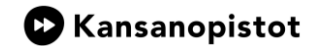

### **Linkkilista Digitaidot -koulutuskokonaisuuden opetustyön tueksi**

# **1. Tietokoneen peruskäyttö**

**Mikä on Wifi-yhteys?**

**<https://kotimikro.fi/internet/verkko/wifi/mika-on-wifi-ja-miten-se-toimii>**

**SeniorSurf: Tabletilla ja älypuhelimella langattomaan lähiverkkoon - Android <https://www.youtube.com/watch?v=9uMEEMV-s2k>**

**SeniorSurf: Tabletilla ja älypuhelimella langattomaan lähiverkkoon - iPad ja iPhone <https://www.youtube.com/watch?v=b8fOgQf5h7w>**

**Jyväskylän kesäyliopisto: Mikä on tietokone [https://www.youtube.com/watch?v=i\\_32kmxjqOM](https://www.youtube.com/watch?v=i_32kmxjqOM)**

**Jyväskylän kesäyliopisto: Tietokoneen peruskäyttö ja oheislaitteet <https://www.youtube.com/watch?v=FfVYRUTbQzc>**

**Jyväskylän kesäyliopisto: Mikä on internetti ja miten sitä käytetään <https://www.youtube.com/watch?v=2RUjG5hSTxo>**

**Jyväskylän kesäyliopisto: mikä on älypuhelin ja älypuhelimen peruskäyttö (tämän voi ottaa pois jos menee liikaa ohi aiheen) <https://youtu.be/QQTtrTPELpo?list=PL9ngHoYKT9fMCN6ECZYbfwAY3NpyHJwt1>**

**Yle Digitreenit: Opettele ainakin nämä näppäinkomennot <https://yle.fi/aihe/artikkeli/2016/11/29/digitreenit-1-opettele-ainakin-nama-nappainkomennot>**

**Yle Digitreenit: Hiiren kakkospainikkeen taikatemput <https://yle.fi/aihe/artikkeli/2017/04/12/digitreenit-26-hiiren-kakkospainikkeen-taikatemput>**

**Yle Digitreenit: Digisanasto**

**<https://yle.fi/aihe/artikkeli/2019/03/25/mita-ovat-selain-kayttis-ja-wifi-laaja-digisanasto-selittaa-sanat-selvalla>**

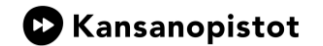

**Yle Digitreenit: Näin otat kuva- tai videokaappauksen laitteesi näytöstä <https://yle.fi/aihe/artikkeli/2016/11/29/digitreenit-4-nain-otat-kuvakaappauksen-laitteesi-naytosta>**

**Mac OS:n käyttöopas**

**<https://support.apple.com/fi-fi/guide/mac-help/welcome/mac>**

**Microsoftin ohjeet: Vihjeitä tietokoneen levytilan vapauttamiseen <https://support.microsoft.com/fi-fi/windows/vihjeit%C3%A4-tietokoneen-levytilan-vapauttamiseen-4d97fc4a-0175-8d49-ac2f-bcf27de46d34>**

# **2. Tekstinkäsittely ja esitysgrafiikka**

**Powerpointin peruskäyttö** 

**<https://support.microsoft.com/fi-fi/office/esityksen-luominen-powerpointissa-422250f8-5721-4cea-92cc-202fa7b89617>**

**Wordin peruskäyttö** 

**<https://support.microsoft.com/fi-fi/office/wordin-perustoiminnot-87b3243c-b0bf-4a29-82aa-09a681999fdc>**

**Docsin peruskäyttö [https://www.google.com/intl/fi\\_fi/docs/about/](https://www.google.com/intl/fi_fi/docs/about/)**

**Slides peruskäyttö**

**[https://edu.google.com/intl/ALL\\_fi/for-educators/product-guides/slides/?modal\\_active=none](https://edu.google.com/intl/ALL_fi/for-educators/product-guides/slides/?modal_active=none)**

# **3. Pilvipalvelut ja verkko-oppimisympäristöt**

**Digitreenit: Kolme asiaa pilvitallennuspalvelun valintaan <https://yle.fi/aihe/a/20-10002779>**

**Jyväskylän kesäyliopisto: Resurssienhallinta ja pilvipalvelut <https://www.youtube.com/watch?v=elaXraWSTb0>**

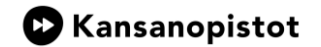

**Varmuuskopiointi <https://yle.fi/aihe/a/20-10002894>**

**Jyväskylän kesäyliopisto: Varmuuskopiointi älypuhelimella (tämän voi poistaa jos menee liikaa ohi aiheen) [https://youtu.be/KcfkVo1\\_PK0?list=PL9ngHoYKT9fMCN6ECZYbfwAY3NpyHJwt1](https://youtu.be/KcfkVo1_PK0?list=PL9ngHoYKT9fMCN6ECZYbfwAY3NpyHJwt1)**

# **4. Tiedonhaku ja verkossa toimiminen**

**SeniorSurf: perusopastus hakukoneen käyttöön, video 4:53 min. <https://www.youtube.com/watch?v=C0OV68EaYoM>**

**SeniorSurf: hakusanojen käyttö, Googlen hakutyökalut, video 5:44 min. <https://www.youtube.com/watch?v=I7OXOxSjEUg>**

**Jyväskylän kesäyliopisto: Gmail-sähköpostin käyttö <https://www.youtube.com/watch?v=4A1IbT-awLw>**

**Jyväskylän kesäyliopisto: tietoturva sosiaalisessa mediassa <https://www.youtube.com/watch?v=J-we-9A-ALU>**

**Finna: Hakupalvelu suomalaisten arkistojen, museoiden ja kirjastojen aineistoihin <https://finna.fi/>**

**Mediakasvatusseura: Infograafi: Digitaalinen jalanjälki <https://mediakasvatus.fi/materiaali/infograafi-digitaalinen-jalanjalki/>**

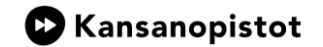

# **5. Tietoturva ja tekijänoikeudet**

**Jyväskylän kesäyliopisto: tietoturva - mitä se on? <https://www.youtube.com/watch?v=QqyBYfZDoKs>**

**Kopiraittila (tekijänoikeudet) <https://kopiraittila.fi/>**

**Jyväskylän kesäyliopisto: tietosuoja ja virusten ehkäisy <https://www.youtube.com/watch?v=dayYGule9kc>**

#### **Hyvishakkerin tietoiskut, lyhyitä videoita**

**<https://yle.fi/aihe/a/20-10001759?ref=ohj-articles>**

### **Internet vakoilee sinua, video 8 min.**

**<https://areena.yle.fi/1-50508056>**

#### **Kyberturvallisuuskeskuksen oppaita ja ohjeita**

**<https://www.kyberturvallisuuskeskus.fi/fi/ajankohtaista/ohjeet-ja-oppaat/ohjeet-ja-oppaat-yksityishenkiloille>**

# **Jyväskylän kesäyliopisto: arkaluontoiset tiedot internetissä**

**[https://www.youtube.com/watch?v=uk\\_HG3IuajE](https://www.youtube.com/watch?v=uk_HG3IuajE)**

**Jyväskylän kesäyliopisto: ohjelmistopäivitykset ja virustorjunta: <https://www.youtube.com/watch?v=u0GNNWtSUec>**

**Jyväskylän kesäyliopisto: millainen on hyvä salasana <https://www.youtube.com/watch?v=9nVGq63YbMM>**

**Creative Commons Suomi: Tietoa CC-lisensseistä <https://creativecommons.fi/lisenssit/>**

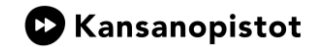

# **6. Työnhaun sovelluksia**

**Media-assari: kuinka käytät Canvaa**

**<https://www.youtube.com/watch?v=jl63Y3TUbDw>**

**Duunitori: näin teet tyylikkään CV:n**

**<https://duunitori.fi/tyoelama/tyylikkaat-ja-helposti-muokattavat-cv-pohjat>**

**[http://www.digitaituri.fi](http://www.digitaituri.fi/) (Materiaalipankki suojattu salasanalla??)**

**Duunikoutsi.fi - nuorten työelämävalmentaja <https://www.duunikoutsi.fi/>**